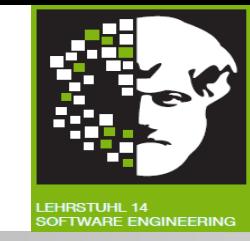

# Vorlesung (WS 2013/14) *Softwarekonstruktion*

# Prof. Dr. Jan Jürjens

#### TU Dortmund, Fakultät Informatik, Lehrstuhl XIV

Teil 3.3: Softwaremetriken

v. 20.12.2013

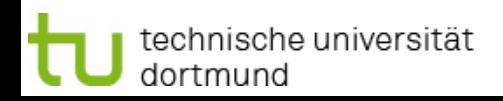

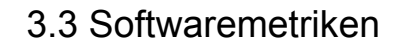

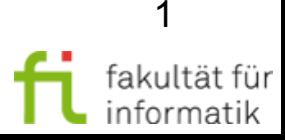

# **Einordnung** Softwaremetriken

- Modellgetriebene SW-Entwicklung
- **Qualitätsmanagement**
- **Softwareverifikation** 
	- <sup>−</sup> Grundlagen Softwareverifikation
	- <sup>−</sup> White-Box-Test
	- <sup>−</sup> Softwaremetriken

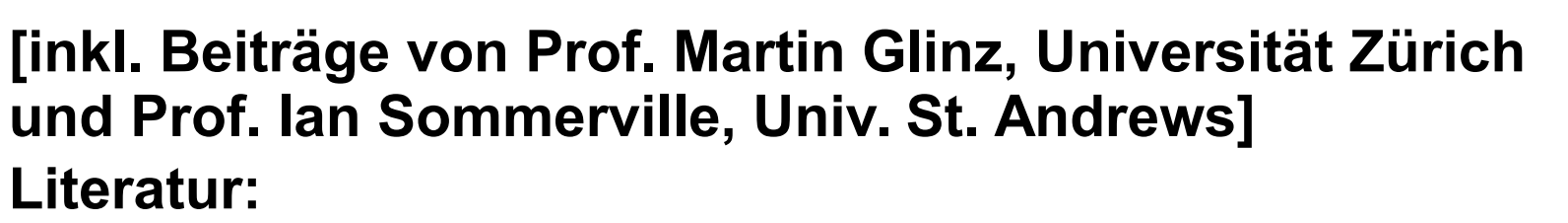

- Andreas Spillner, Tilo Linz: Basiswissen Softwaretest, Aus- und Weiterbildung zum Certified Tester Foundation Level nach ISTQB-Standard. • Eike Riedemann: Testmethoden für sequentielle und nebenläufige
- Software-Systeme.

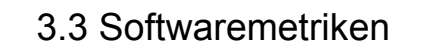

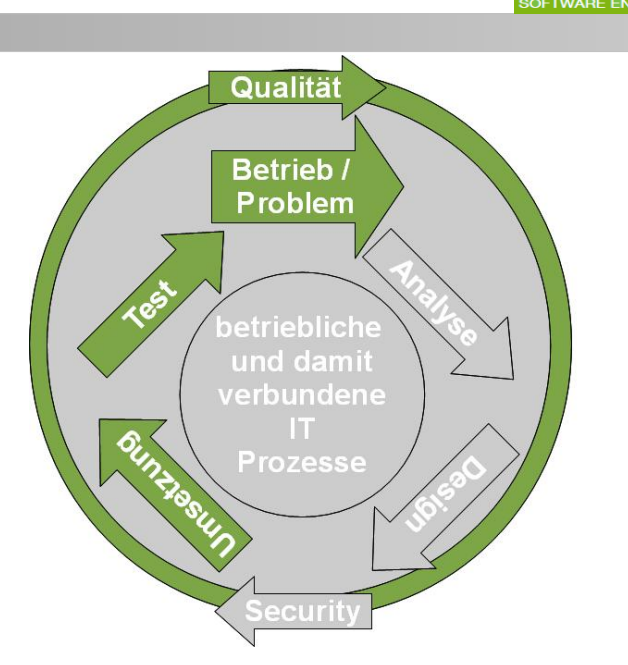

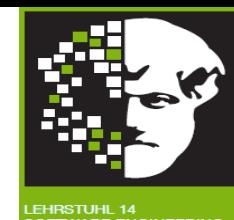

## Softwareverifikation vs. Softwaremetriken

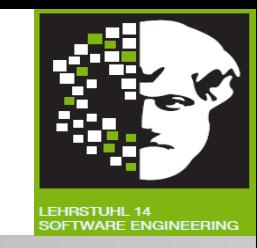

- Volllständiges Austesten i.A. unmöglich => **Prioritäten** setzen
- Schwerpunkt auf besonders **fehleranfällige** Teile der Software legen !
- Wie diese Teile effizient identifizieren?
- Fehleranfälligkeit korreliert mit **Komplexität** von Softwarekomponente.
- Komplexität der Softwarekomponenten mit **Metriken** ermitteln.
- Metrikwerte für verschiedene Komponenten und mit historischen Daten **vergleichen**. Metrik Auffällige
- Anomale Werte können auf Qualitätsprobleme hinweisen => intensiver testen. ● Hier ein Beispiel: **zyklomatische Komplexität**. wählen Komponenten auswählen Metrik auf Komponenten anwenden Auffällige Komponenten identifizieren Komponenten analysieren

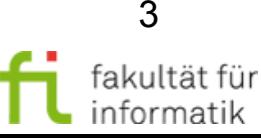

## Zyklomatische Zahl eines zyklischen Graphen

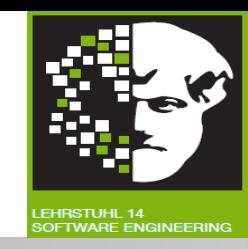

- **Zyklischer Graph:** Auffassung als Vektorraum. [via Menge seiner Eulerschen Teilgraphen]
	- → Menge unabhängiger Pfade (erzeugen in Linearkombination alle Pfade durch Graphen).
- **Zyklomatische Zahl:** Anzahl linear unabhängigen Pfade eines (zyklischen) Graphen.
- Sei **G = (V, E)** mit
	- e = |E(G)|, Anzahl Kanten (edges).
	- v = |V(G)|, Anzahl Knoten (vertices).
- Dann gilt **cn(G) = e v + 1 (cyclomatic number).**

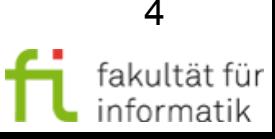

#### Zyklomatische Zahl: Alternative Definition

- **Alternative (äquivalente) Definition:** Anzahl zu entfernender Kanten stark zusammenhängenden Graphen, um **Spannbaum** zu erhalten.
- **Beispiel:**  $cn(G) = ?$ 
	- (NB: **Entfernung beider Kanten** B-C und D-B ergibt Spannbaum des Graphen !)

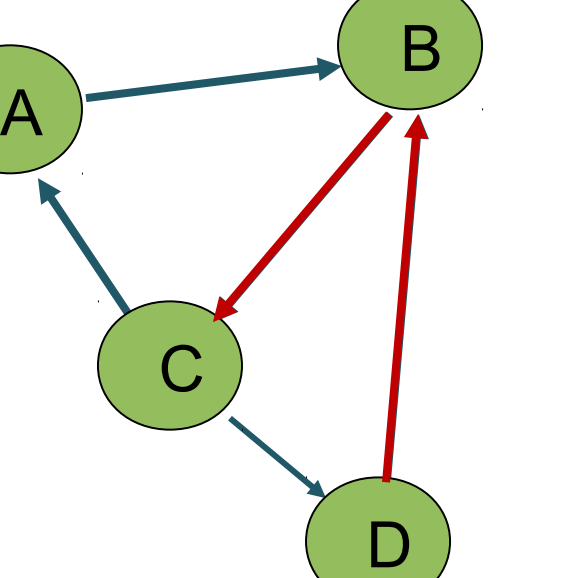

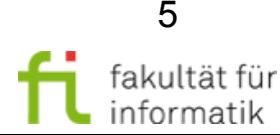

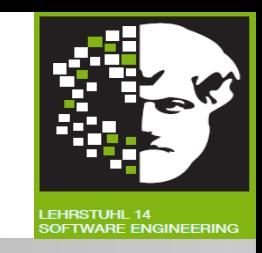

#### Zyklomatische Zahl: Alternative Definition

- **Alternative (äquivalente) Definition:** Anzahl zu entfernender Kanten stark zusammenhängenden Graphen, um **Spannbaum** zu erhalten B
- **Beispiel:**  $cn(G) = 5 - 4 + 1 = 2$

(NB: **Entfernung beider Kanten** B-C und D-B ergibt einen Spannbaum des Graphen !)

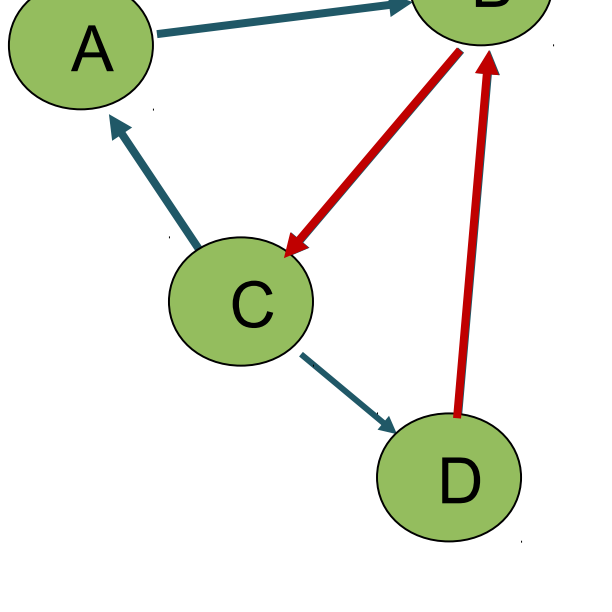

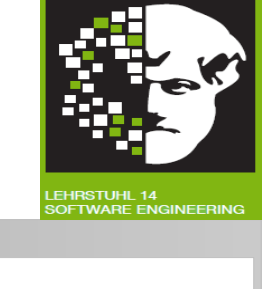

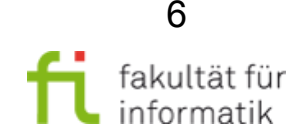

## Zyklomatische Komplexität eines Programmes

- Für **Definition dieser Zahl** als Metrik für Programme, Kontrollflussgraphen "virtuelle" **Kante vom Endknoten zurück zum Anfangsknoten** hinzufügen, um zyklischen Graphen zu erhalten. (**Annahme:** Programm hat nur einen Endpunkt.)
- (G) = e v + 2: **Zyklomatische Komplexität** ("McCabe-Metrik") eines Kontrollflussgraphen G.
- **Beispiel:**  $v(G) = ?$

technische universität

dortmund

T.J. McCabe: A Complexity Measure, IEEE Transactions on Software Engineering Vol. 2, No. 4, p. 308 (1976)

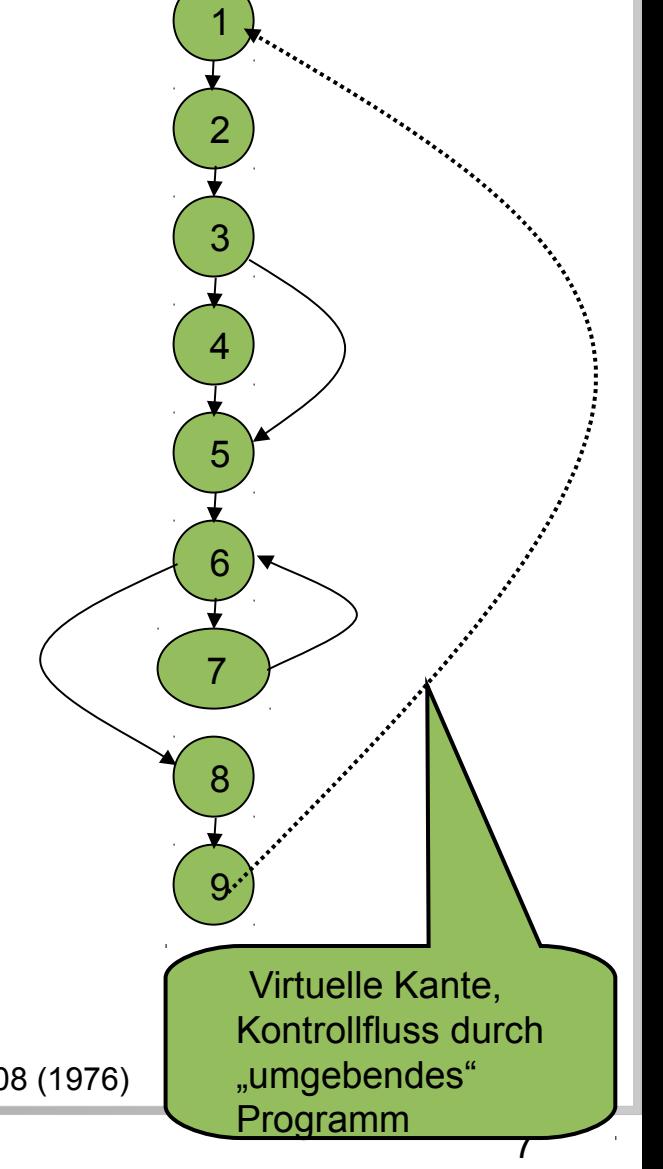

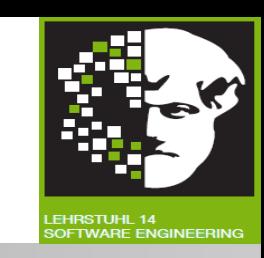

## Zyklomatische Komplexität eines Programmes

- Für **Definition dieser Zahl** als Metrik für Programme, Kontrollflussgraphen "virtuelle" **Kante vom Endknoten zurück zum Anfangsknoten** hinzufügen, um zyklischen Graphen zu erhalten. (**Annahme:** Programm hat nur einen Endpunkt.)
- (G) = e v + 2: **Zyklomatische Komplexität** ("McCabe-Metrik") eines Kontrollflussgraphen G.
- **Beispiel:**  $v(G) = 10 9 + 2 = 3$ .

T.J. McCabe: A Complexity Measure, IEEE Transactions on Software Engineering Vol. 2, No. 4, p. 308 (1976)

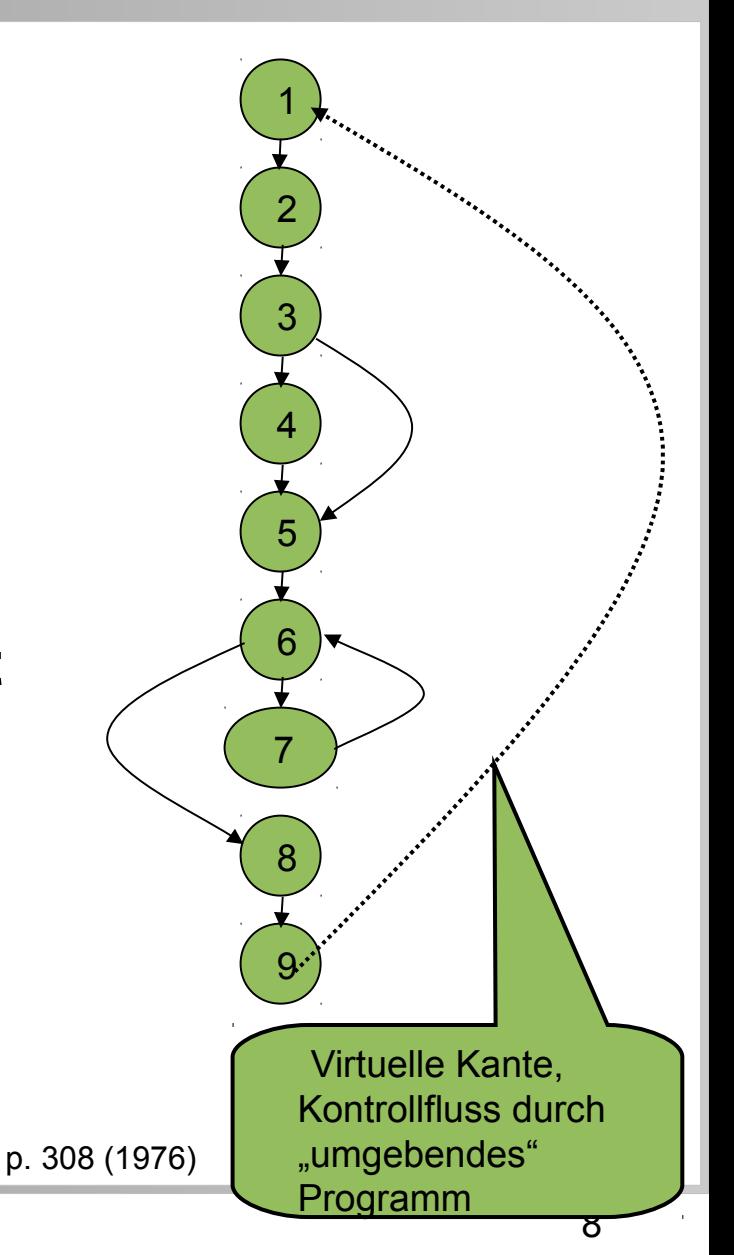

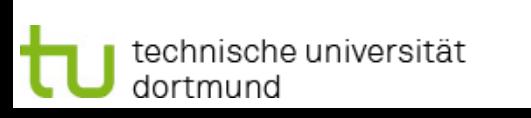

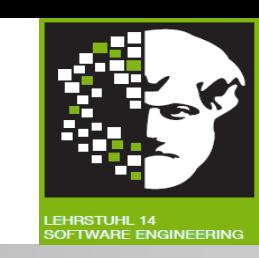

#### technische universität dortmund

#### Beispiel: Zyklomatische Komplexität

● **Lösung:**

 $v = ?$ ,  $e = ?$  $v(G) = e - v + 2 = ?$ 

- Bemerkung: Berechnung von v(G) in Programmiersprachen mit geschlossenen Ablaufkonstrukten:
	- Zähle alle Verzweigungen und Schleifen (**if**, **while**, **for**, etc.).
	- Addiere für jede Auswahl-Anweisung (**switch**, **CASE**) Zahl der Fälle - 1.
	- Addiere 1.
- **Hier:** ? + 1

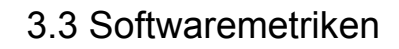

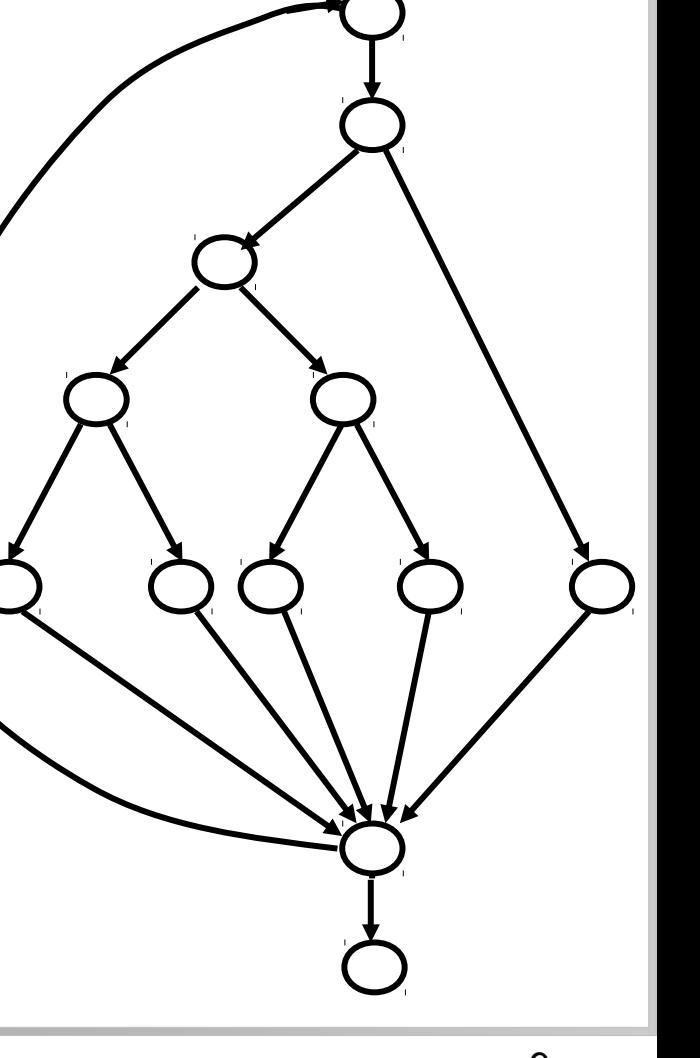

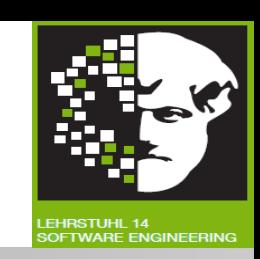

#### technische universität dortmund

#### 3.3 Softwaremetriken

### Beispiel: Zyklomatische Komplexität

● **Lösung:**

 $v = 13$ ,  $e = 17$  $v(G) = e - v + 2 = 17 - 13 + 2 = 6$ 

- **Bemerkung:** Berechnung von  $v(G)$  in Programmiersprachen mit geschlossenen Ablaufkonstrukten:
	- Zähle alle Verzweigungen und Schleifen (**if**, **while**, **for**, etc.).
	- Addiere für jede Auswahl-Anweisung (**switch**, **CASE**) die Zahl der Fälle - 1.
	- Addiere 1.
- **Hier:** 5 + 1.

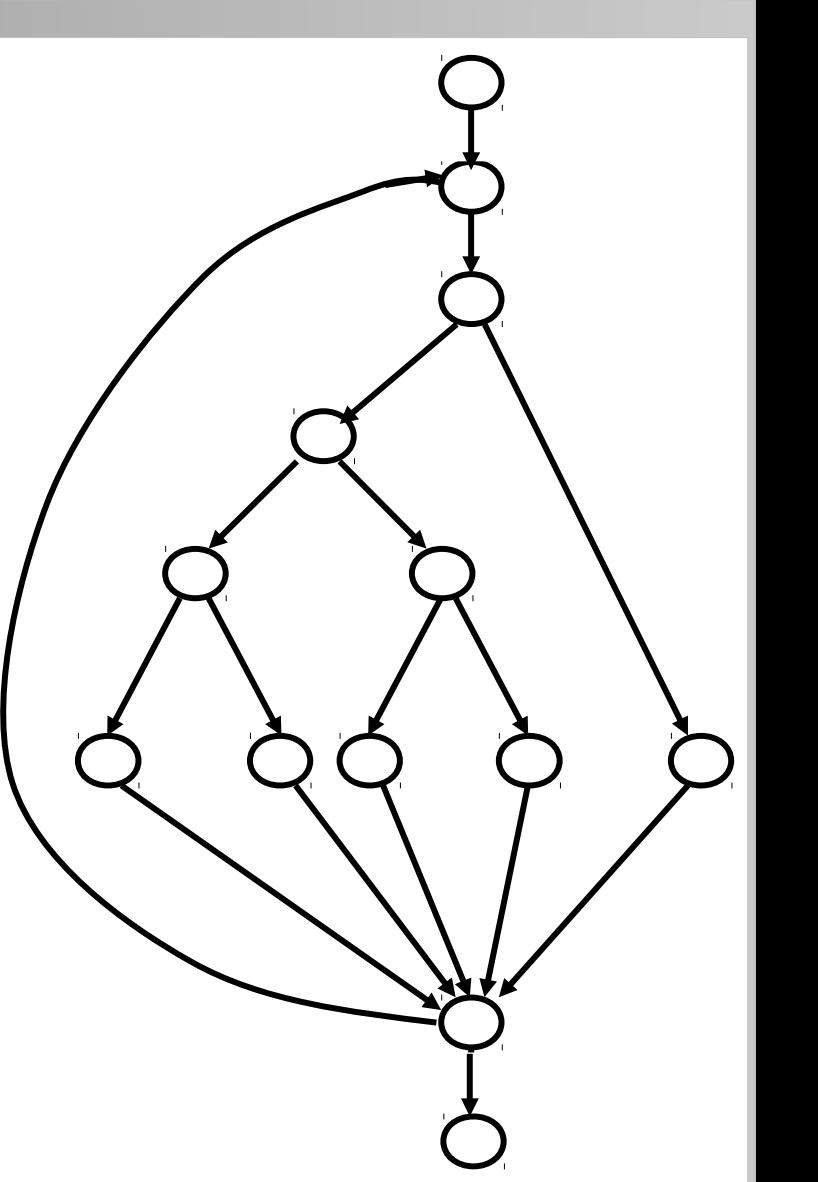

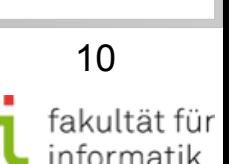

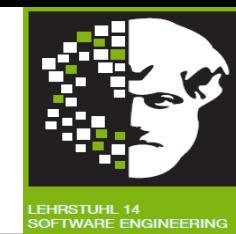

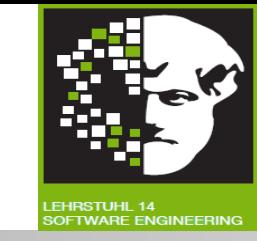

**Bislang Annahme:** Programm hat nur ein Endpunkt.

- Programm mit mehreren Endpunkten: Für jeden Endpunkt "virtuelle" Kante zum Startpunkt einfügen.  $\rightarrow$  Zyklischen Graph erhalten.
- Zyklomatische Komplexität des Kontrollflussgraphen G eines Programms **mit mehreren Endpunkten**:

 $v(G) = e - n + p + 1$ 

- e Zahl der Kanten
- n Zahl der Knoten
- p zahl der Endpunkte des Programms

[NB: Annahme weiterhin: Nur ein Startpunkt.]

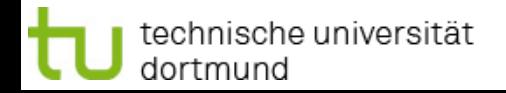

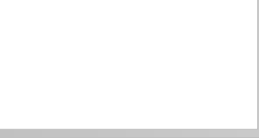

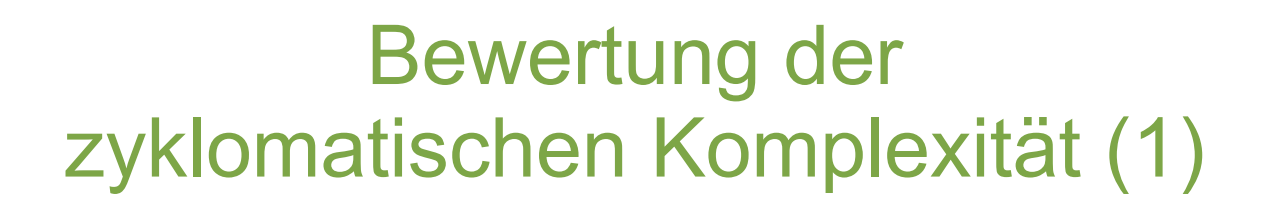

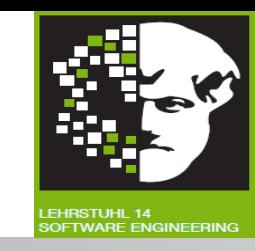

- Zyklomatische Komplexität **höher als 10** nach McCabe **nicht tolerabel.**
	- Überarbeitung des Programmteils !
	- Messwert 6 im Beispiel liegt im Bereich, den McCabe für akzeptabel hält.
	- Zum Teil Messwerte bis 15 ausnahmsweise akzeptiert (bei dokumentierter Begründung).
- **Für Wartbarkeit: Verständlichkeit** eines Programmstücks von entscheidender Bedeutung.
	- Je **höher ermittelte zyklomatische Komplexität**, desto schwieriger Nachvollziehen des Ablaufs des Programmstücks und desto **schlechter Verständlichkeit.**

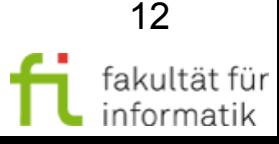

#### Bewertung der zyklomatischen Komplexität (2)

Softwarekonstruktion WS 2013/14

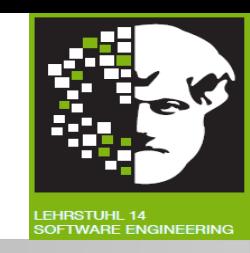

#### **Auskunft über Testaufwand:**

- Zyklomatische Komplexität = **Anzahl unabhängiger Pfade** im Programmstück.
- Zyklomatische Komplexität 1 = **Anzahl Entscheidungen im Kontrollflussgraph** eines strukturierten Programms.
- **100%-ige Ausführung aller Anweisungen** und Verzweigungsmöglichkeiten eines Programms verlangt.  $\rightarrow$  Dafür könnten alle unabhängigen Pfade durch Kontrollflussgraphen einmal »durchlaufen« werden.
- Zyklomatische Komplexität: **Obere Grenze für Anzahl benötigter Testfälle** zur Erreichung dieses Kriteriums.

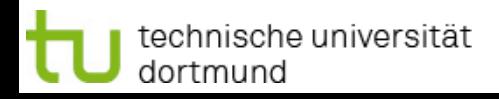

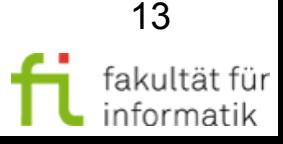

#### Bewertung der zyklomatischen Komplexität (3)

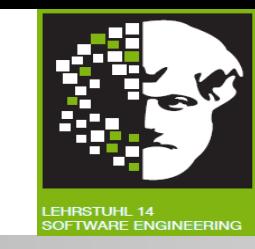

- Problem der **Validität:**
	- <sup>−</sup> Spaghetti-Programm und wohlstrukturiertes Programm gleichen Problems können gleiche zyklomatische Komplexität haben.
	- <sup>−</sup> Sind diese Programme auch intuitiv gleich komplex ?
- Eignet sich Maß als **Indikator für Fehleranfälligkeit ?**
	- $\rightarrow$  Nicht besser als NCSS (Kafura und Canning, 1985).
- Skala: **Verhältnisskala**, aber **nicht additiv:** Aneinanderreihung zweier Programmstücke mit Komplexitäten v1 und v2 hat Komplexität v1+v2-1: Kontraintuitive Eigenschaft.

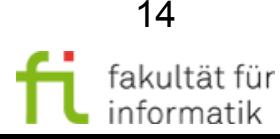

#### Die objektorientierte Metriken-Suite "CK" (1)

**Softwarekonstruktion** WS 2013/14

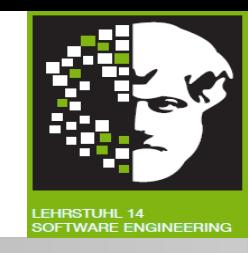

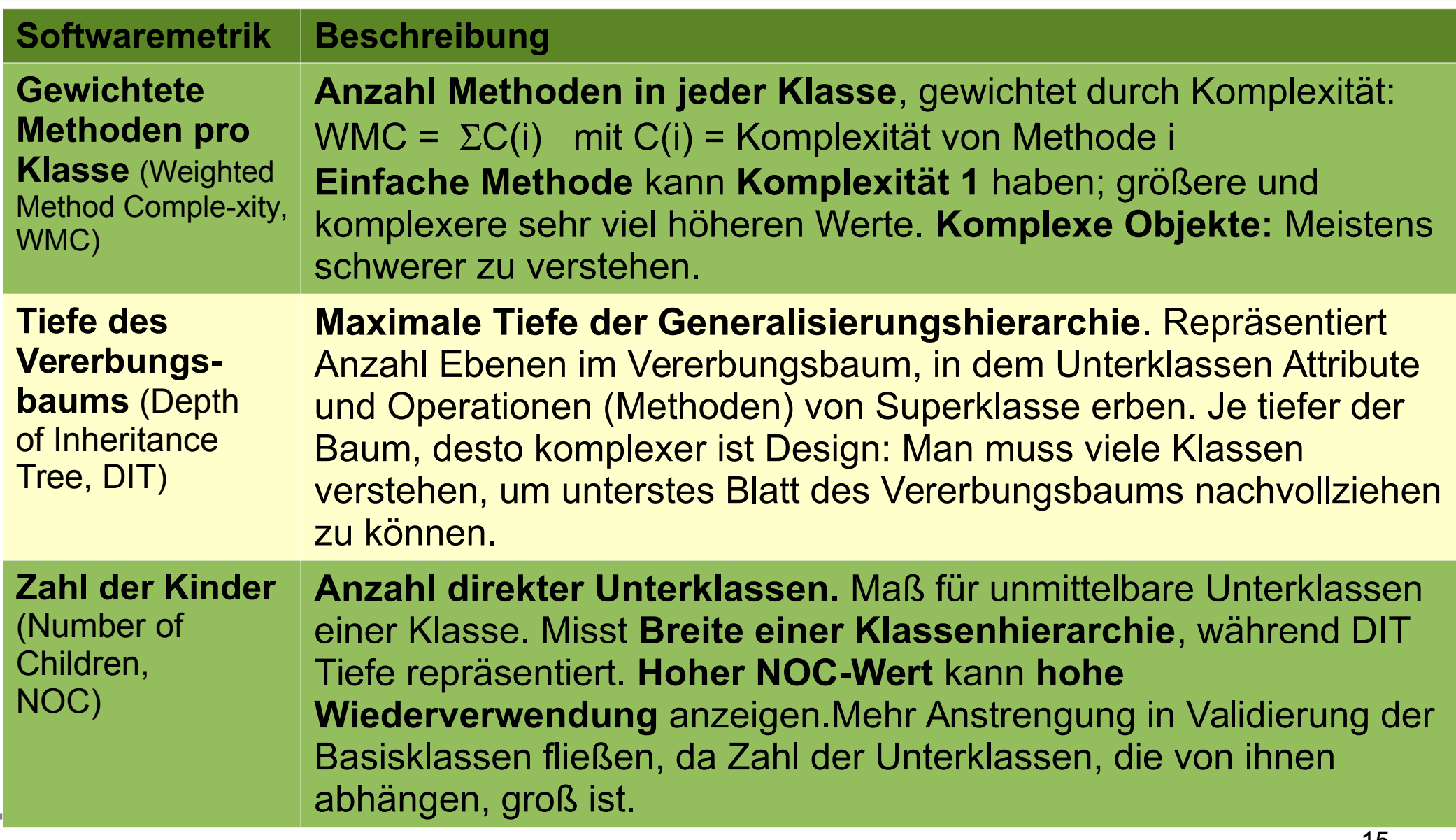

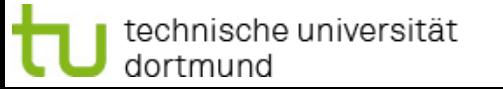

15

fakultät für informatik

#### Die objektorientierte Metriken-Suite "CK" (2)

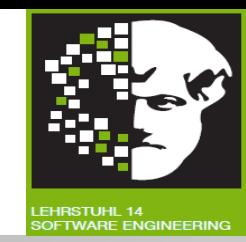

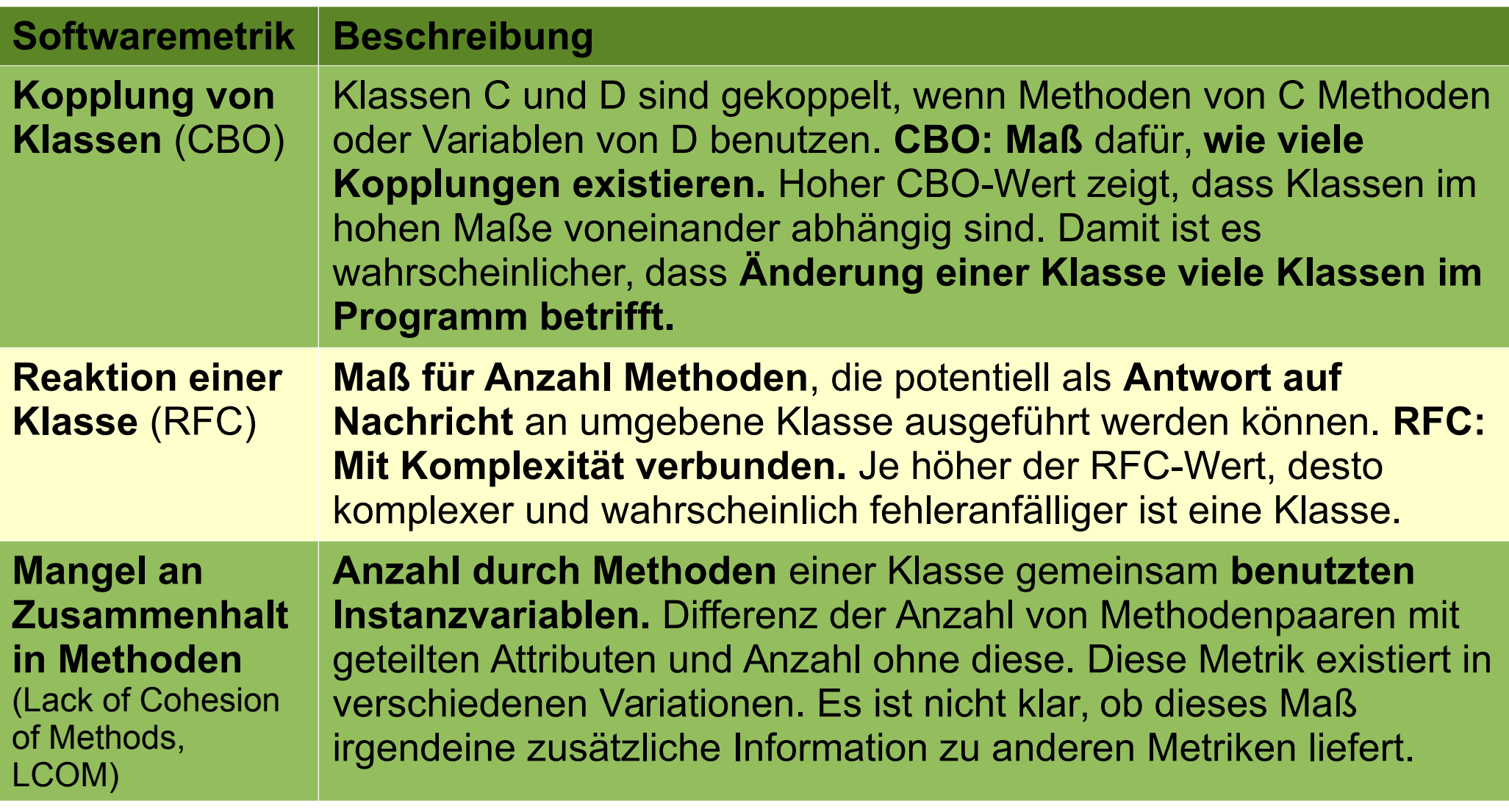

![](_page_15_Picture_6.jpeg)

![](_page_16_Picture_2.jpeg)

**Komplexitätsmaße:** Unter anderem Indikator für Fehleranfälligkeit und Pflegbarkeit. Welches **Problem** ergibt sich, wenn Programmierer am **Komplexitätsmaß gemessen** wird, um beide Eigenschaften zu steuern ?

![](_page_16_Picture_4.jpeg)

![](_page_16_Picture_6.jpeg)

![](_page_17_Picture_2.jpeg)

18

**Komplexitätsmaße:** Unter anderem Indikator für Fehleranfälligkeit und Pflegbarkeit. Welches **Problem** ergibt sich, wenn Programmierer am **Komplexitätsmaß gemessen** wird, um beide Eigenschaften zu steuern ?

#### **Antwort:**

- 1) Komplexität von Code ergibt sich aus Komplexität des zu lösenden Problems und somit nur teilweise durch Programmierer steuerbar. Wenn man **mehrere Lösungen** für das **gleiche (oder ähnliche) Problem** durch Metriken vergleicht, kann man **Qualität der Programmierung vergleichen.**
- 2) Wenn **Metrik bekannt** ist, kann Programmierer **Code optimieren,** ohne notwendigerweise Qualität zu verbessern.

![](_page_17_Picture_7.jpeg)

# Werkzeugunterstützung softwarekonstruktion

![](_page_18_Picture_2.jpeg)

OFTWARE ENGINEERING

#### Naming of Non-Alaming **File Scope** Snapshot2 (Last Analysed: 20.06.2013 **Testwell CMTJava <http://www.testwell.fi/cmtjdesc.html> W. TOPOPTST** Glowpan.c **Goack**  $672$  $c$  11n.c 67 ● *Unterstützte Metriken:* Zeilenmetriken, 11n\_aggr  $c$  11<sub>0</sub> preon Eile Scope (E) Function Soc **Halstead-Metrik, McCabe Zyklomatische**  (C) 2003 by Sampsa Ranta <sampsa@ **Komplexität,** Wartungsaufwand.  $=$  $|\pi|$  $10. +$ **Airport** O CI Interpreted for class **Cilib** class Antonio 运动员 都和B **Class Antipatterns** Response for class **Eclipse Metrics Plugin** 自由税 **Ca Distribution Anal**  $+6.0$ xi **Bathled** E Cyclomatic Complete 제8<br>12호<br>36주 E Covertal Complexity **[http://eclipse-metrics.sourceforge.net](http://eclipse-metrics.sourceforge.net/)** EL Percentage of comment  $218$ 12 hunter of commented Ine **Et tunber** of variables **Externa fire distr** Tunber of unused satisfies · Edit categories **Funber** of parameters E hunter of unused parameter ● *Unterstützte Metriken:* **McCabe Camconny Nave** Panger End in Cit Class  $14.0$ Srigia cta  $20 - 20$ **BOLFA**<br>ROLPASAGE  $\overline{u}$  $\begin{array}{c} 4.4 \\ 1.6 \\ 1.6 \\ 1.8 \end{array}$ Sustaire Analysi 2 Mothed Annpattern юđ **Microsoft Visual Studio Zyklomatische Komplexität.** Class Antipatiams **FILE FDIT VIEW PROJECT BUILD DEBUG TEAM** Manahooti - QA Scope 3 2<sup>C</sup> D | Analyste - Notes | Analyste - Metro Swiss Enife Classes: WWC2\_CLS *Ndepend [http://ndepend.com](http://ndepend.com/)* C Treechart  $\begin{tabular}{|c|c|} \hline \multicolumn{1}{|c|}{\textbf{C}} & \multicolumn{1}{|c|}{\textbf{C}} & \multicolumn{1}{|c|}{\textbf{C}} & \multicolumn{1}{|c|}{\textbf{C}} & \multicolumn{1}{|c|}{\textbf{C}} & \multicolumn{1}{|c|}{\textbf{C}} & \multicolumn{1}{|c|}{\textbf{C}} & \multicolumn{1}{|c|}{\textbf{C}} & \multicolumn{1}{|c|}{\textbf{C}} & \multicolumn{1}{|c|}{\textbf{C}} & \multicolumn{1}{|c|}{\textbf{C}} & \multicolumn{1}{$ **B** org.(Fee.chart  $\circ$ Start -  $De$ ili org./tex.tartanrotato<br>ili org./tex.tartanti<br>ili org./tex.tart300 El org.theathart.dem Dashboard + Il orgit witherteche ● *Unterstützte Metriken:* <mark>li</mark> arg. (freuchartenss<br>El arg. (freuchartens) il org. theo, chart.event Il orn thee chart mage Comparing newer... Project Name: NUnit 2.5.8 .and older Proj org/Fee.chart.com Project File: C:\NDepend\Tests\OnNUnit\_Src\nunit\_2\_5\_8.ndproj Project File: C:\N <sup>−</sup> **Zyklomatische Komplexität** Analysis Date: Yesterday 10:41 most recent Analyzed by NDepend v5.0.0.8041 Analysis Date: M di org.(hve.chart.pbt di ora rhaquetare randara **Method Complexity** # Lines of Code 40 Max 7 +5.26% (38 +2) <sup>−</sup> Schätzung des **Entwicklungsaufwands**. 18 991 - 7 +1.96% (18 626 +365) 1.91 Average 7 +1.08% (1.89 +0 91 (NotMyCode) **Code Coverage by Tests** <sup>−</sup> Erkennung von **großen Methoden** und **Klassen**.# Types 57.35% > from 0.24% 630  $7 + 3.11%$  (611 +19) 10 892 Lines of Code Covered 19 Assemblies O no dift 8 099 Lines of Code Not Covered 38 Namespaces O no dif 4 865 Methods 7 +0.91% (4 821 +44) 1677 Fields 7 +2.19% (1641 +36) **Third-Party Usage** 9 Assemblies used **A** +12.5% 439 Source Files 7 +24.36% (353 +86) 48 Namespaces used  $7 + 4.35$ <br>456 Types used  $7 + 2.7$ % (444<br>1436 Methods used  $7 + 1.92$ % Comment 50.49% > from 48.24% 76 Fields used 7 +7.04% (71+5) technische universität 19 365 Lines of Comment 7 +11.56% (17 359 +2 006) 3.3 Softwaremetriken dortmund

# Werkzeugunterstützung Softwarekonstruktion

![](_page_19_Picture_2.jpeg)

<mark>.EHRSTUHL 14</mark><br>SOFTWARE ENGINEERING

#### **Sonar Source**

#### **[http://sonarsource.com](http://sonarsource.com/)**

● *Unterstützte Metriken:* **McCabe Zyklomatische Komplexität**.

![](_page_19_Figure_7.jpeg)

![](_page_19_Picture_8.jpeg)

#### **<http://www.campwoodsw.com/sourcemonitor.html>**

**Source Monitor**

● *Unterstützte Metriken:* **Zyklomatische Komplexität.**

technische universität dortmund

3.3 Softwaremetriken

#### Anhang (weitere Informationen)

![](_page_20_Picture_2.jpeg)

![](_page_20_Picture_3.jpeg)

![](_page_20_Picture_4.jpeg)

![](_page_20_Picture_5.jpeg)

#### Softwarekonstruktion Größenmaße WS 2013/14

![](_page_21_Picture_2.jpeg)

- Größe Wie umfangreich ist Software?
- Skala: Verhältnisskala.
- Mögliche Maße: **NCSS, Anzahl Zeichen.**
- **NCSS (Non-commented source statements):**
	- Zählung der **Codezeilen** ohne Kommentar- und Leerzeilen.
	- Genaue **Zählregeln** erforderlich.
	- **Programmiersprachenabhängig.**
	- **Leicht messbar.**

![](_page_21_Picture_11.jpeg)

## Weitere Komplexitätsmaße Softwarekonstruktion

![](_page_22_Picture_2.jpeg)

![](_page_22_Picture_106.jpeg)

![](_page_22_Picture_6.jpeg)

![](_page_23_Picture_80.jpeg)

![](_page_23_Picture_1.jpeg)

t